## **Tasks**

- 1. Meet with sponsor to discuss the project.
- 2. Research 3D vector spaces and AWS (Amazon Web Services).
- 3. Understand AWS SQS, API Gateway, Lambda, DynamoDB, Kinesis investigate API choices (http, rest, etc.), practice/learn programming lambda functions, investigate NoSQL and DynamoDB.
- 4. Understand the use cases given by sponsor. Formulate questions for the sponsor as a team.
	- a. Submit Updated Metric
	- b. Retrieve Historical Data
	- c. Calculate Attribute Affinity and Persist Address mathematics of the function to be created, so we can divide up work on it in the future.
- 5. High Level Design of project
	- a. API Gateway Decide on API type and number of API being created
		- i. GET method Do we use query string parameters or take in a JSON payload from the client?
		- ii. POST method What should the response payload look like?
	- b. Lambda Decide number of functions needed and any additions for future versions. Plan to stub out each lambda function for testing.
		- i. retrieve Define event payloads. (Received and sent)
		- ii. update Define event payloads. (Received and sent)
		- iii. calculateAffinity Define event payloads. (Received and sent)
	- c. DynamoDB Decide number of tables and name them.
		- i. raw table Define rough schema.
		- ii. processed table Define rough schema
	- d. Kinesis Study its connection to the raw table and how it will send data to the calculateAffinity Lambda.
	- e. SQS Decide whether this will be part of version 1 of the project.
- 6. Fill out preliminary proposal and create presentation Decide roles for the presentation and have everyone complete a section of the proposal.
- 7. Present High-Level Design to sponsor.
- 8. Decide on a Sprint planning method for next semester.
- 9. Prepare for a long meeting on 11/11 and decide on Sprint planning method.
- 10. Understand Ponga's use of AWS services and apply it to our own project.
- 11. Create contracts between the AWS services being used that serve as documentation on our project. Define what each block of the project requires and how the blocks communicate.
	- a. API
		- i. GET method Document JSON map User. Display a sample request and response from the client.
		- ii. POST method Document JSON map Record. Display a sample request from the client.
	- b. Lambda Define input event payloads and functionality.
		- i. retrieve
		- ii. update
		- iii. eventBridgePush explain use of EventBridge
		- iv. calculateAffinity
	- c. DynamoDB Define schemas.
		- i. Raw
		- ii. Processed
- 12. Complete preliminary report and create presentation Decide roles for the presentation and have everyone complete a section of the report.
- 13. Setup AWS workspace for next semester using Cloud9.
- 14. Run AWS cost calculator.
- 15. Update task list and schedule.
- 16. Sprint 1 Create DynamoDB database schemas and test them.
	- a. Raw
	- b. Processed
- 17. Sprint 2 Stub out and test Lambda Functions and API methods.
	- a. retrieve
	- b. update
	- c. eventBridgePush
- d. CalculateAffinity
- e. GET method
- f. POST method

18. Sprint 3 – Implement Lambda Functions and API methods

- a. retrieve
- b. update
- c. calculateAffinity
- d. API
- 19. Sprint 4 Prepare all blocks of Insight for delivery and testing.
	- a. Update documentation with final design decisions and more specifics on code.
	- b. Create account for testing Insight.
	- c. Fill tables with data for testing use cases.
	- d. Create step by step guide to AWS once logged in with sample API calls.

## **Schedule**

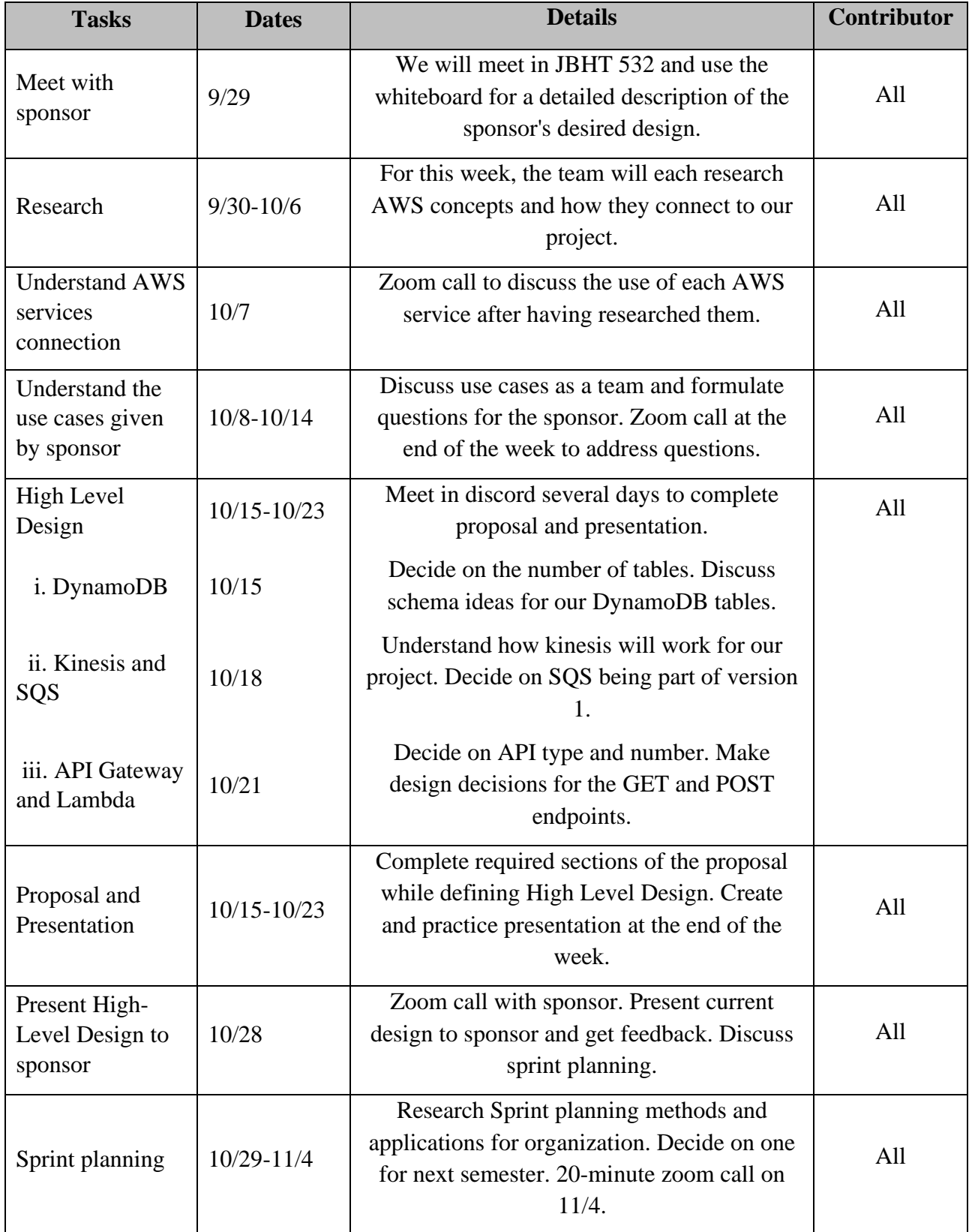

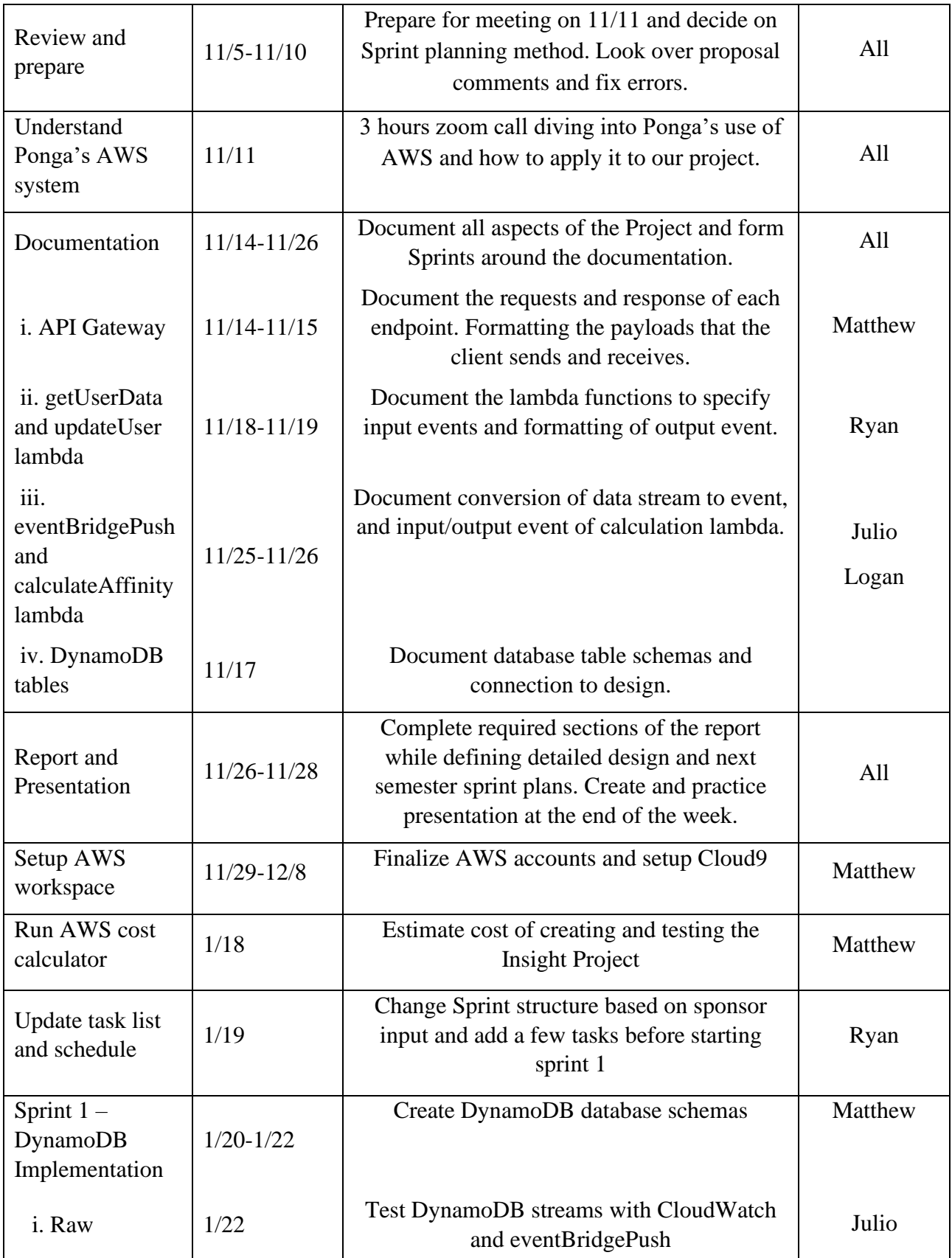

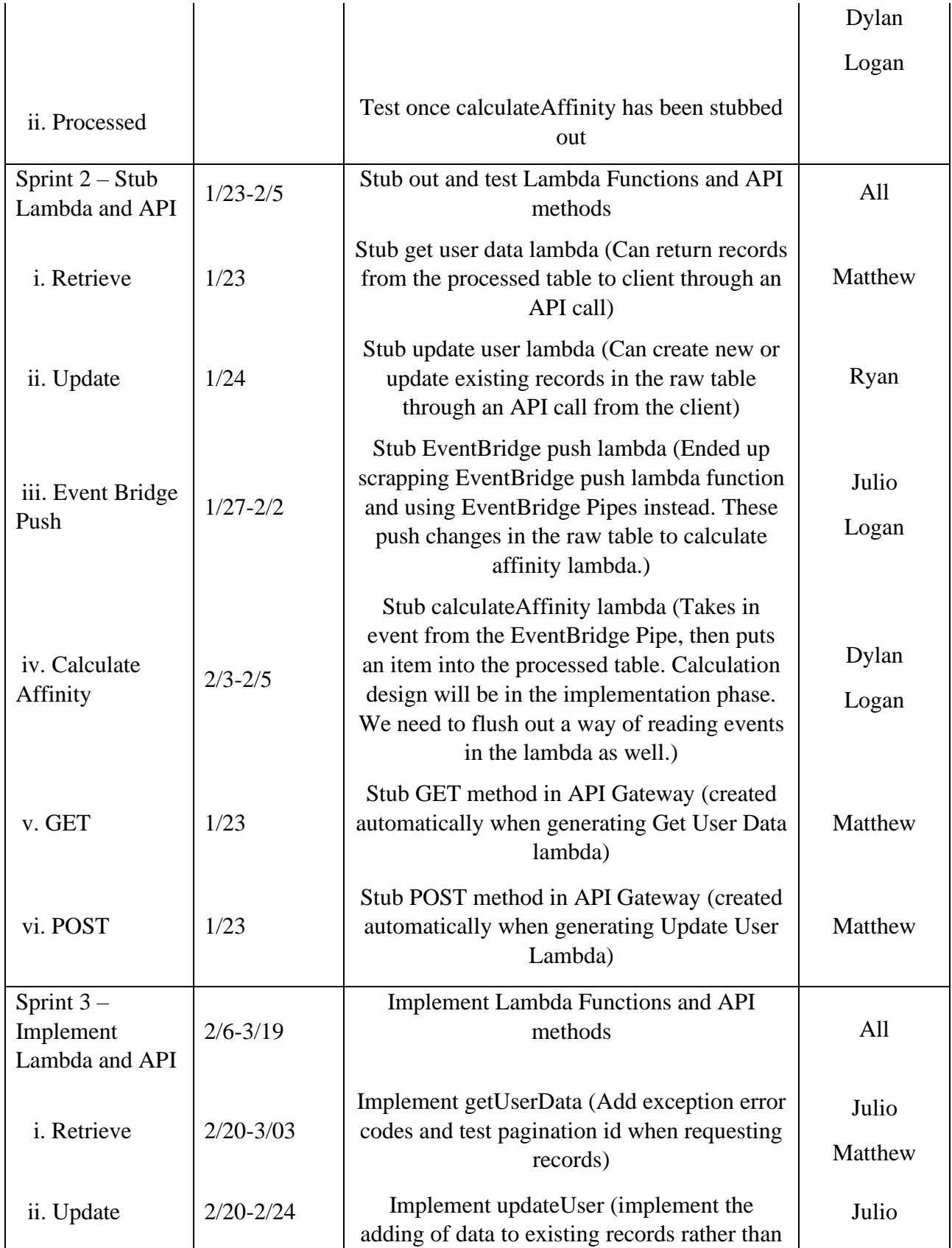

![](_page_6_Picture_174.jpeg)